## **Principales fonctionnalités mobilisables sur WordPress et PrestaShop**

## **lors de l'épreuve E5 B - Relation client à distance et digitalisation –Deuxième partie - Épreuve ponctuelle**

## **pratique -**

## **Session 2022**

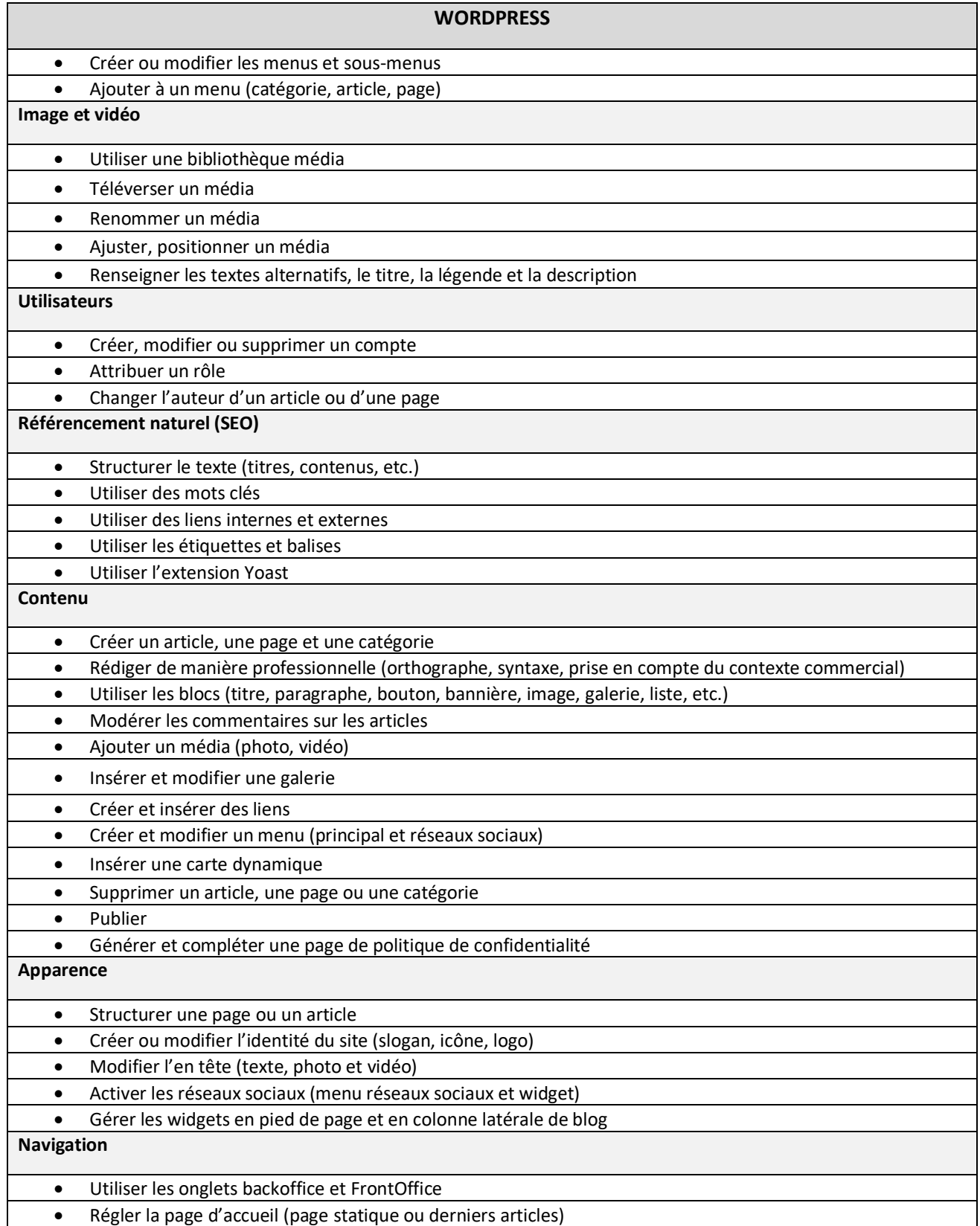

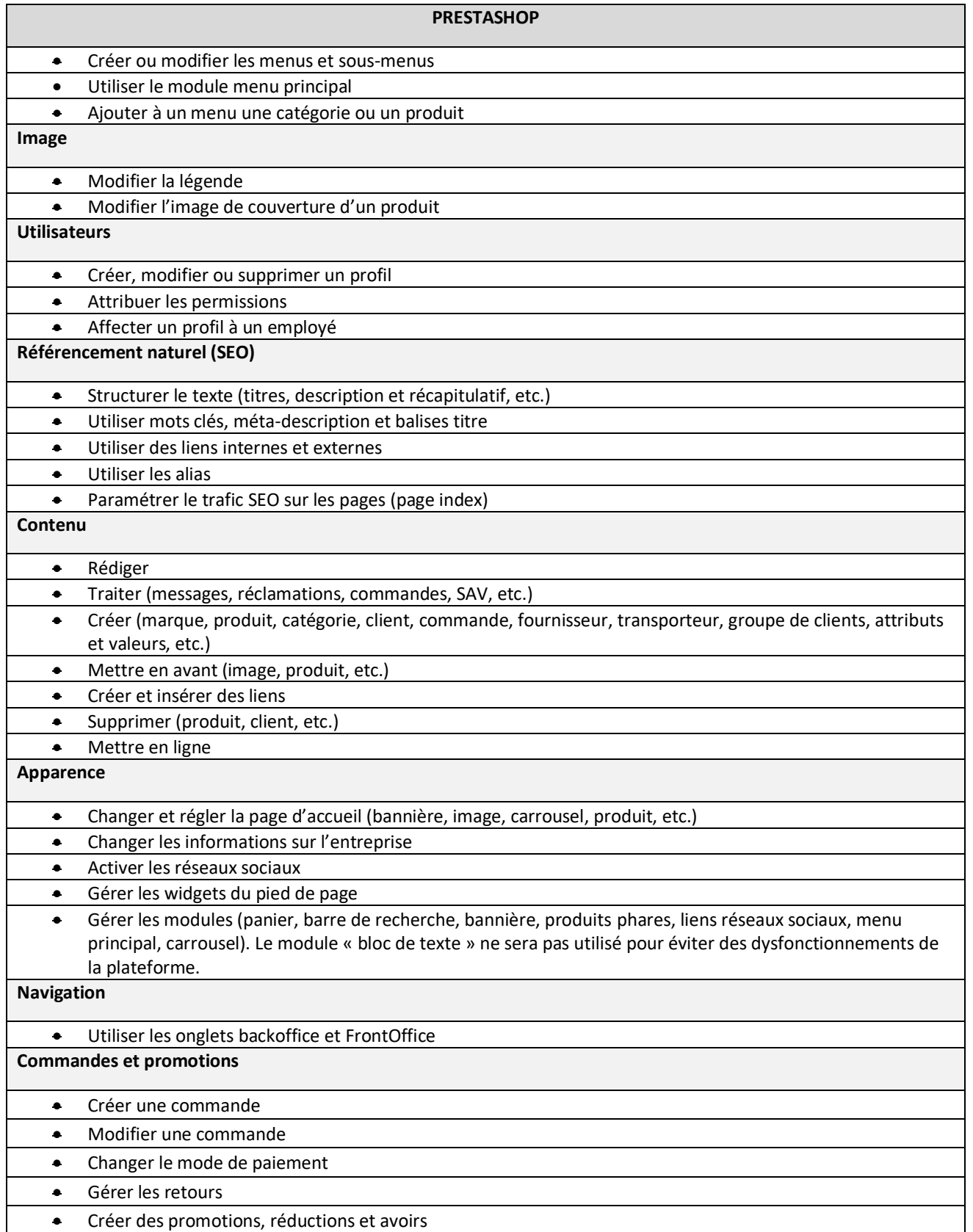